#### <span id="page-0-0"></span>John Perry

Vectors and [Vector Spaces](#page-2-0)

[Matrices](#page-8-0)

[How matrices](#page-51-0)

[Summary](#page-73-0)

# MAT 305: Mathematical Computing Linear algebra

John Perry

University of Southern Mississippi

Spring 2016

**KORKAR KERKER DRAM** 

#### John Perry

Vectors and [Vector Spaces](#page-2-0)

**[Matrices](#page-8-0)** 

[How matrices](#page-51-0)

[Summary](#page-73-0)

## 1 [Vectors and Vector Spaces](#page-2-0)

## 2 [Matrices](#page-8-0)

## **3** [How matrices can be useful](#page-51-0)

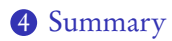

# Outline

K ロ X K 個 X K ミ X K ミ X コ X Y Q Q Q

#### <span id="page-2-0"></span>John Perry

Vectors and [Vector Spaces](#page-2-0)

**[Matrices](#page-8-0)** 

[How matrices](#page-51-0) can be useful

[Summary](#page-73-0)

## 1 [Vectors and Vector Spaces](#page-2-0)

<sup>2</sup> [Matrices](#page-8-0)

**3** [How matrices can be useful](#page-51-0)

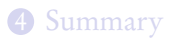

# Outline

K ロ X K 個 X K ミ X K ミ X コ X Y Q Q Q

#### John Perry

Vectors and [Vector Spaces](#page-2-0)

**[Matrices](#page-8-0)** 

[How matrices](#page-51-0) can be useful

[Summary](#page-73-0)

# Vectors

**KO KA KO KE KE KA HE KO KO** 

### vector(ring, entries) where

- *ring* is base ring of *entries* (a list)
- $\bullet$  default ring: appropriate to entries ( $\mathbb Z$  for integers)

#### John Perry

Vectors and [Vector Spaces](#page-2-0)

**[Matrices](#page-8-0)** 

[How matrices](#page-51-0)

[Summary](#page-73-0)

## vector(ring, entries) where

- *ring* is base ring of *entries* (a list)
- default ring: appropriate to entries  $(\mathbb{Z}$  for integers)

**Vectors** 

**KO KA KO KE KE KA HE KO KO** 

```
Example
sage: u = vector([0, 2, 2, 0])sage: v = vector([1, 3, -1, 2])sage: u + v(1, 5, 1, 2)sage: u*v
4 Dot product!
sage: u.norm()
2*sqrt(2)
```
#### John Perry

Vectors and [Vector Spaces](#page-2-0)

- **[Matrices](#page-8-0)**
- [How matrices](#page-51-0)
- [Summary](#page-73-0)

# You can plot vectors!

**KORKAR KERKER DRAM** 

v.plot(), with optional arguments:

- plot\_type: 'arrow', 'point', 'step'
- start: tuple, list, or vector

#### John Perry

Vectors and [Vector Spaces](#page-2-0)

**[Matrices](#page-8-0)** 

[How matrices](#page-51-0)

[Summary](#page-73-0)

# You can plot vectors!

**KOD KARD KED KED DRAM** 

v.plot(), with optional arguments:

- plot\_type: 'arrow', 'point', 'step'
- start: tuple, list, or vector

# Example

Illustration of vector arithmetic:

- sage:  $u = vector([1,2])$
- sage:  $v = vector([3,-1])$
- sage: u.plot(color='red')
	- + v.plot(color='blue',start=u)
	- + (u+v).plot(color='purple')

# You can plot vectors!

### John Perry

#### Vectors and [Vector Spaces](#page-2-0)

#### **[Matrices](#page-8-0)**

[How matrices](#page-51-0)

[Summary](#page-73-0)

### Illustration of vector arithmetic:

Example

- sage:  $u = vector([1,2])$ sage:  $v = vector([3,-1])$
- sage: u.plot(color='red')
	- + v.plot(color='blue',start=u)
	- + (u+v).plot(color='purple')

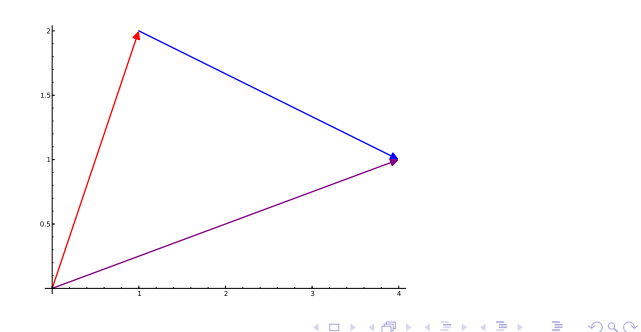

#### <span id="page-8-0"></span>John Perry

Vectors and [Vector Spaces](#page-2-0)

### [Matrices](#page-8-0)

[How matrices](#page-51-0) can be useful

[Summary](#page-73-0)

## 1 [Vectors and Vector Spaces](#page-2-0)

## 2 [Matrices](#page-8-0)

**3** [How matrices can be useful](#page-51-0)

## 4 [Summary](#page-73-0)

# Outline

K ロ ▶ K @ ▶ K 할 ▶ K 할 ▶ 이 할 → 9 Q Q\*

#### John Perry

Vectors and [Vector Spaces](#page-2-0)

### **[Matrices](#page-8-0)**

[How matrices](#page-51-0)

[Summary](#page-73-0)

# The matrix() command

 $matrix($ *ring*,  $\#rows$ ,  $\#cols$ , entries) where

- *ring* (optional) an appropriate [algebraic ring](http://en.wikipedia.org/wiki/Ring_(mathematics))
- #rows, #cols (optional) number of rows and columns (default depends on *entries*; no *entries*  $\implies$  0  $\times$  0 matrix)
- *entries* (optional) is one of
	- a list of entries, from northwest corner to southeast (if #rows, #cols specified)

**KORKAPRADER DE VOOR** 

- a list of row vectors
- none specified? all entries 0

#### John Perry

Vectors and [Vector Spaces](#page-2-0)

#### **[Matrices](#page-8-0)**

[How matrices](#page-51-0) can be useful

[Summary](#page-73-0)

### sage:  $MZ = matrix(ZZ,3,3)$ sage: MZ [0 0 0] [0 0 0] [0 0 0]

# Example matrices

K ロ ▶ K @ ▶ K 할 ▶ K 할 ▶ 이 할 → 9 Q Q\*

#### John Perry

Vectors and [Vector Spaces](#page-2-0)

#### **[Matrices](#page-8-0)**

[How matrices](#page-51-0)

[Summary](#page-73-0)

# Example matrices sage:  $MZ = matrix(ZZ, 3, 3)$ sage: MZ [0 0 0] [0 0 0] [0 0 0] sage: MR = matrix(RR,[[1,2,3],[3,2,1],[1,1,2]]) sage: MR

[1.00000000000000 2.00000000000000 3.00000000000000] [3.00000000000000 2.00000000000000 1.00000000000000] [1.00000000000000 1.00000000000000 2.00000000000000]

**KOD KARD KED KED DRAM** 

#### John Perry

Vectors and [Vector Spaces](#page-2-0)

#### **[Matrices](#page-8-0)**

[How matrices](#page-51-0)

[Summary](#page-73-0)

```
Example matrices
sage: MZ = matrix(ZZ, 3, 3)sage: MZ
[0 0 0]
[0 0 0]
[0 0 0]
sage: MR = matrix(RR, [[1,2,3], [3,2,1], [1,1,2]])sage: MR
[1.00000000000000 2.00000000000000 3.00000000000000]
[3.00000000000000 2.00000000000000 1.00000000000000]
[1.00000000000000 1.00000000000000 2.00000000000000]
sage: MS = matrix(SR, [[x**2 + 1, 0, 0],[x + I, 1, 0]]sage: MS
\begin{bmatrix} x^2 + 1 & 0 & 0 \end{bmatrix}\begin{bmatrix} x + 1 & 1 & 0 \end{bmatrix}
```
**KO KA KO KE KE KA HE KO KO** 

#### John Perry

Vectors and [Vector Spaces](#page-2-0)

### **[Matrices](#page-8-0)**

[How matrices](#page-51-0)

[Summary](#page-73-0)

# Help yourself read

### Good idea to put rows in different lines

```
sage: MR = matrix(RR, [[1,2,3],
       [3,2,1],
       [1,1,2]
     ])
sage: MR
```
[1.00000000000000 2.00000000000000 3.00000000000000] [3.00000000000000 2.00000000000000 1.00000000000000] [1.00000000000000 1.00000000000000 2.00000000000000]

#### John Perry

Vectors and [Vector Spaces](#page-2-0)

#### **[Matrices](#page-8-0)**

[How matrices](#page-51-0) can be useful

[Summary](#page-73-0)

# Accessing matrix entries

K ロ ▶ K @ ▶ K 할 ▶ K 할 ▶ 이 할 → 9 Q Q\*

# Matrix a list of lists  $\implies M[i,j] = M_{i,j}$

#### John Perry

Vectors and [Vector Spaces](#page-2-0)

#### **[Matrices](#page-8-0)**

[How matrices](#page-51-0)

[Summary](#page-73-0)

## Accessing matrix entries

**KO KA KO KE KE KA HE KO KO** 

# Matrix a list of lists  $\implies$  M[i,j] = M<sub>ij</sub> Example sage: MS[1,0]  $x+T$ sage:  $MS[0,2] = x - I$  (counting starts from 0) sage: MS  $[x^2 + 1 \ 0 \ x - I]$  $\begin{bmatrix} x + I & 1 & 0 \end{bmatrix}$

# Submatrices

**KOD KARD KED KED DRAM** 

John Perry Vectors and [Vector Spaces](#page-2-0)

MAT 305: [Mathematical](#page-0-0) Computing

### **[Matrices](#page-8-0)**

[How matrices](#page-51-0)

[Summary](#page-73-0)

- M. submatrix $(i, j, m, n)$  gives
	- $m \times n$  submatrix of M
	- whose northwest corner is in row  $i$ , column  $j$
- M. augment (A) gives  $(M | A)$

# Submatrices

**KOD KARD KED KED DRAM** 

### John Perry Vectors and [Vector Spaces](#page-2-0)

MAT 305: **[Mathematical](#page-0-0)** Computing

### **[Matrices](#page-8-0)**

[How matrices](#page-51-0)

[Summary](#page-73-0)

## • M. submatrix $(i, j, m, n)$  gives

- $m \times n$  submatrix of M
- whose northwest corner is in row  $i$ , column  $j$
- M. augment (A) gives  $(M | A)$

## Example

```
sage: MZ[1,1] = 1sage: MZ.submatrix(1,1,2,2)
[1 0][0, 0]
```
#### John Perry

Vectors and [Vector Spaces](#page-2-0)

### [Matrices](#page-8-0)

[How matrices](#page-51-0) can be useful

[Summary](#page-73-0)

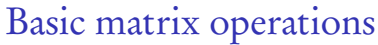

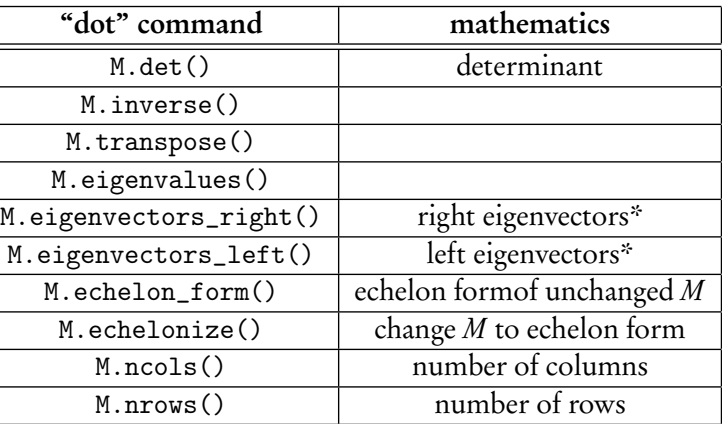

\*"right eigenvectors" are usual "eigenvectors"

# Row arithmetic

K ロ ▶ K @ ▶ K 할 ▶ K 할 ▶ 이 할 → 9 Q Q\*

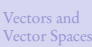

MAT 305: [Mathematical](#page-0-0) Computing John Perry

### [Matrices](#page-8-0)

[How matrices](#page-51-0) can be useful

[Summary](#page-73-0)

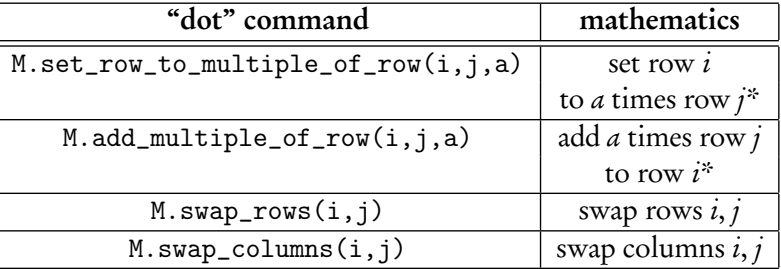

\*row  $i$  changes; row  $j$  remains the same

#### John Perry

Vectors and [Vector Spaces](#page-2-0)

#### **[Matrices](#page-8-0)**

[How matrices](#page-51-0) can be useful

[Summary](#page-73-0)

# Example: find inverse of matrix

K ロ ▶ K @ ▶ K 할 ▶ K 할 ▶ 이 할 → 9 Q Q\*

Sage has a .inverse() command, but suppose you want to see steps...?

### John Perry

Vectors and [Vector Spaces](#page-2-0)

### **[Matrices](#page-8-0)**

[Summary](#page-73-0)

# Example: find inverse of matrix

Sage has a .inverse() command, but suppose you want to see steps...?

Algorithm from High School Algebra II!

**KORKAPRADER DE VOOR** 

```
algorithm Compute inverse
  inputs
    M, an invertible matrix over a field
  outputs
    M^{-1}do
    Let n = \dim(M)Let A be augmented matrix (M | I_n)Triangularize A
    return rightmost n \times n submatrix of A
```
MAT 305: [Mathematical](#page-0-0) Computing John Perry Vectors and [Vector Spaces](#page-2-0) **[Matrices](#page-8-0)** [How matrices](#page-51-0) can be useful [Summary](#page-73-0) Try it!

sage:  $MZ = matrix([1, 2, 3, 4], [0, 2, 2, 3],$  $[8, 3, 1, 2], [0, 1, 2, 3]]$ 

Augment MZ by  $I<sub>4</sub>$ 

**KO KA KO KE KE KA HE KO KO** 

**KO KA KO KE KE KA HE KO KO** 

### [Vector Spaces](#page-2-0) **[Matrices](#page-8-0)**

MAT 305: **[Mathematical](#page-0-0)** Computing John Perry Vectors and

[Summary](#page-73-0)

```
sage: MZ = matrix([[1, 2, 3, 4], [0, 2, 2, 3],
              [8, 3, 1, 2], [0, 1, 2, 3]]
```
Augment MZ by  $I_4$ To create  $I_4$ , can set diagonal entries of zero matrix to 1... sage:  $I4 = matrix(4, 4)$ sage: for i in range(4):  $I4[i, i] = 1$ sage: I4 [1 0 0 0] [0 1 0 0] [0 0 1 0] [0 0 0 1]

### John Perry

Vectors and [Vector Spaces](#page-2-0)

#### **[Matrices](#page-8-0)**

[How matrices](#page-51-0)

[Summary](#page-73-0)

## sage:  $MZ = matrix([1, 2, 3, 4], [0, 2, 2, 3],$  $[8, 3, 1, 2], [0, 1, 2, 3]]$

Augment MZ by  $I_4$ ... or use identity\_matrix() command

Try it!

**KO KA KO KE KE KA HE KO KO** 

sage:  $I4 = identity_matrix(4)$ [1 0 0 0] [0 1 0 0] [0 0 1 0] [0 0 0 1]

#### John Perry

Vectors and [Vector Spaces](#page-2-0)

#### **[Matrices](#page-8-0)**

[How matrices](#page-51-0)

[Summary](#page-73-0)

## sage: MZ = matrix([[1, 2, 3, 4], [0, 2, 2, 3],  $[8, 3, 1, 2], [0, 1, 2, 3]]$

Augment MZ by  $I<sub>4</sub>$ ... or use identity\_matrix() command

Try it!

**KO KA KO KE KE KA HE KO KO** 

```
sage: I4 = identity_matrix(4)[1 0 0 0]
[0 1 0 0]
[0 0 1 0]
[0 0 0 1]
sage: A = MZ. augment (I4)sage: A
[1 2 3 4 1 0 0 0]
[0 2 2 3 0 1 0 0]
[8 3 1 2 0 0 1 0]
[0 1 2 3 0 0 0 1]
```
#### John Perry

Vectors and [Vector Spaces](#page-2-0)

#### **[Matrices](#page-8-0)**

[How matrices](#page-51-0)

[Summary](#page-73-0)

# Try it!

**KO KA KO KE KE KA HE KO KO** 

### sage:  $MZ = matrix([1, 2, 3, 4], [0, 2, 2, 3],$  $[8, 3, 1, 2], [0, 1, 2, 3]]$

First column: eliminate non-zero in row 3

#### John Perry

Vectors and [Vector Spaces](#page-2-0)

#### **[Matrices](#page-8-0)**

[How matrices](#page-51-0)

[Summary](#page-73-0)

# sage:  $MZ = matrix([1, 2, 3, 4], [0, 2, 2, 3],$  $[8, 3, 1, 2], [0, 1, 2, 3]]$ First column: eliminate non-zero in row 3

Try it!

**KO KA KO KE KE KA HE KO KO** 

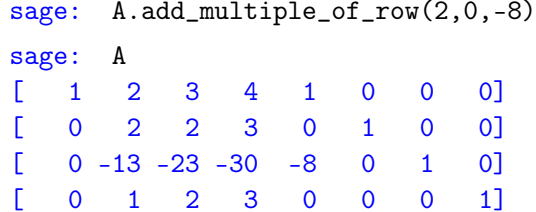

#### John Perry

Vectors and [Vector Spaces](#page-2-0)

#### **[Matrices](#page-8-0)**

[Summary](#page-73-0)

sage:  $MZ = matrix([1, 2, 3, 4], [0, 2, 2, 3],$  $[8, 3, 1, 2], [0, 1, 2, 3]]$ First column: eliminate non-zero in row 3 sage: A.add\_multiple\_of\_row(2,0,-8) sage: A [ 1 2 3 4 1 0 0 0] [ 0 2 2 3 0 1 0 0]  $[$  0 -13 -23 -30 -8 0 1 0] [ 0 1 2 3 0 0 0 1]

> Second column: swap row w*/*pivot to row 2, eliminate other non-zeros

Try it!

### John Perry

Vectors and [Vector Spaces](#page-2-0)

#### **[Matrices](#page-8-0)**

[How matrices](#page-51-0)

[Summary](#page-73-0)

### sage:  $MZ = matrix([1, 2, 3, 4], [0, 2, 2, 3],$  $[8, 3, 1, 2], [0, 1, 2, 3]]$

Second column: swap row w*/*pivot to row 2, eliminate other non-zeros

Try it!

**KO KA KO KE KE KA HE KO KO** 

### John Perry

Vectors and [Vector Spaces](#page-2-0)

#### **[Matrices](#page-8-0)**

[How matrices](#page-51-0)

[Summary](#page-73-0)

## sage:  $MZ = matrix([1, 2, 3, 4], [0, 2, 2, 3],$  $[8, 3, 1, 2], [0, 1, 2, 3]]$

Second column: swap row w*/*pivot to row 2, eliminate other non-zeros

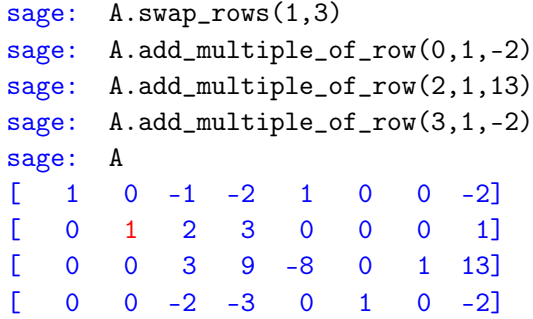

Try it!

### John Perry

Vectors and [Vector Spaces](#page-2-0)

#### **[Matrices](#page-8-0)**

[Summary](#page-73-0)

## sage:  $MZ = matrix([1, 2, 3, 4], [0, 2, 2, 3],$  $[8, 3, 1, 2], [0, 1, 2, 3]]$

Second column: swap row w*/*pivot to row 2, eliminate other non-zeros

sage: A.swap\_rows(1,3) sage: A.add\_multiple\_of\_row(0,1,-2) sage: A.add\_multiple\_of\_row(2,1,13) sage: A.add\_multiple\_of\_row(3,1,-2) sage: A [ 1 0 -1 -2 1 0 0 -2] [ 0 1 2 3 0 0 0 1]  $[ 0 0 3 9 -8 0 1 13]$  $[0 \t 0 \t -2 \t -3 \t 0 \t 1 \t 0 \t -2]$ Third column: need pivot multiply row 3 by 1*/*3

Try it!

**KO KA KO KE KE KA HE KO KO** 

### Computing John Perry

MAT 305: [Mathematical](#page-0-0)

Vectors and [Vector Spaces](#page-2-0)

#### **[Matrices](#page-8-0)**

[How matrices](#page-51-0)

[Summary](#page-73-0)

sage:  $MZ = matrix([1, 2, 3, 4], [0, 2, 2, 3],$  $[8, 3, 1, 2], [0, 1, 2, 3]]$ Third column: need pivot multiply row 3 by 1*/*3

**KO KA KO KE KE KA HE KO KO** 

#### MAT 305: [Mathematical](#page-0-0) Computing

### John Perry

Vectors and [Vector Spaces](#page-2-0)

#### **[Matrices](#page-8-0)**

[How matrices](#page-51-0)

...

[Summary](#page-73-0)

sage:  $MZ = matrix([1, 2, 3, 4], [0, 2, 2, 3],$ [8, 3, 1, 2], [0, 1, 2, 3]]) Third column: need pivot multiply row 3 by 1*/*3

sage: A.set\_row\_to\_multiple\_of\_row(2,2,1/3)

TypeError: Multiplying row by Rational Field element cannot be done over Integer Ring, use change\_ring or with\_row\_set\_to\_multiple\_of\_row instead.

#### MAT 305: **[Mathematical](#page-0-0)** Computing

### John Perry

Vectors and [Vector Spaces](#page-2-0)

### **[Matrices](#page-8-0)**

[How matrices](#page-51-0)

...

[Summary](#page-73-0)

sage:  $MZ = matrix([1, 2, 3, 4], [0, 2, 2, 3],$ [8, 3, 1, 2], [0, 1, 2, 3]]) Third column: need pivot multiply row 3 by 1*/*3

```
sage: A.set_row_to_multiple_of_row(2,2,1/3)
```
TypeError: Multiplying row by Rational Field element cannot be done over Integer Ring, use change\_ring or with\_row\_set\_to\_multiple\_of\_row instead.

> Uh-oh! No multiplicative inverses in default ring!  $(\mathbb{Z})$ Change to Q and proceed.

**KO KA KO KE KE KA HE KO KO** 

### Computing John Perry

MAT 305: **[Mathematical](#page-0-0)** 

Vectors and [Vector Spaces](#page-2-0)

#### **[Matrices](#page-8-0)**

[How matrices](#page-51-0)

[Summary](#page-73-0)

sage:  $MZ = matrix([1, 2, 3, 4], [0, 2, 2, 3],$  $[8, 3, 1, 2], [0, 1, 2, 3]]$ 

> Uh-oh! No multiplicative inverses in default ring!  $(\mathbb{Z})$ Change to Q and proceed.

sage:  $A = A$ .change\_ring( $QQ$ ) sage: A  $[$  1 0 -1 -2 1 0 0 -2] [ 0 1 2 3 0 0 0 1]  $\begin{bmatrix} 0 & 0 & 3 & 9 & -8 & 0 & 1 & 13 \end{bmatrix}$ <br>  $\begin{bmatrix} 0 & 0 & -2 & -3 & 0 & 1 & 0 & -2 \end{bmatrix}$  $\begin{bmatrix} 0 & 0 & -2 & -3 & 0 & 1 & 0 & -2 \end{bmatrix}$ 

> Looks the same, but it's not. Return to regularly-scheduled programming.
### John Perry

Vectors and [Vector Spaces](#page-2-0)

### **[Matrices](#page-8-0)**

[How matrices](#page-51-0)

[Summary](#page-73-0)

### sage:  $MZ = matrix([1, 2, 3, 4], [0, 2, 2, 3],$  $[8, 3, 1, 2], [0, 1, 2, 3]]$

Third column: need pivot multiply row 3 by 1*/*3

## Try it!

**KO KA KO KE KE KA HE KO KO** 

**KO KA KO KE KE KA HE KO KO** 

### Computing John Perry

MAT 305: [Mathematical](#page-0-0)

Vectors and [Vector Spaces](#page-2-0)

### **[Matrices](#page-8-0)**

[How matrices](#page-51-0) can be useful

[Summary](#page-73-0)

sage:  $MZ = matrix([1, 2, 3, 4], [0, 2, 2, 3],$  $[8, 3, 1, 2], [0, 1, 2, 3]]$ 

> Third column: need pivot multiply row 3 by 1*/*3

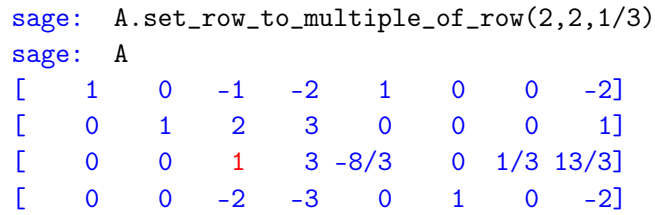

### Computing John Perry

MAT 305: [Mathematical](#page-0-0)

Vectors and [Vector Spaces](#page-2-0)

#### **[Matrices](#page-8-0)**

[How matrices](#page-51-0)

[Summary](#page-73-0)

sage:  $MZ = matrix([1, 2, 3, 4], [0, 2, 2, 3],$  $[8, 3, 1, 2], [0, 1, 2, 3]]$ 

> Third column: need pivot multiply row 3 by 1*/*3

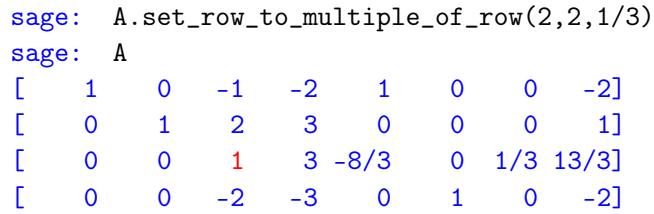

Third column: eliminate other non-zeros

#### John Perry

Vectors and [Vector Spaces](#page-2-0)

### **[Matrices](#page-8-0)**

[How matrices](#page-51-0)

[Summary](#page-73-0)

### sage:  $MZ = matrix([1, 2, 3, 4], [0, 2, 2, 3],$ [8, 3, 1, 2], [0, 1, 2, 3]])

Third column: eliminate other non-zeros

## Try it!

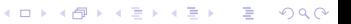

### John Perry

Vectors and [Vector Spaces](#page-2-0)

### [Matrices](#page-8-0)

[How matrices](#page-51-0) can be useful

[Summary](#page-73-0)

| sage: $MZ = matrix([1, 2, 3, 4], [0, 2, 2, 3],$ |  |  |
|-------------------------------------------------|--|--|
| [8, 3, 1, 2], [0, 1, 2, 3]]                     |  |  |

Third column: eliminate other non-zeros

Try it!

K ロ ▶ K @ ▶ K 할 ▶ K 할 ▶ 이 할 → 9 Q Q\*

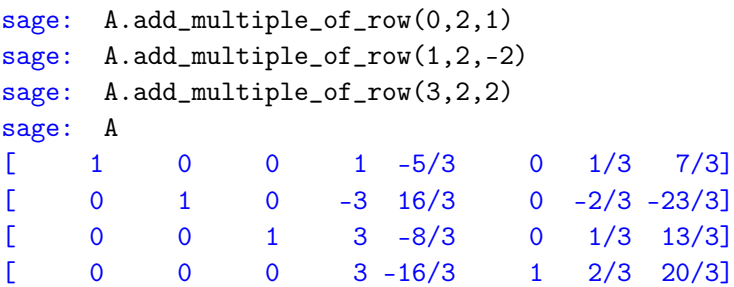

### Computing John Perry

MAT 305: [Mathematical](#page-0-0)

Vectors and [Vector Spaces](#page-2-0)

### **[Matrices](#page-8-0)**

[How matrices](#page-51-0) can be useful

[Summary](#page-73-0)

| sage: $MZ = matrix([1, 2, 3, 4], [0, 2, 2, 3],$ |  |  |  |
|-------------------------------------------------|--|--|--|
| [8, 3, 1, 2], [0, 1, 2, 3]]                     |  |  |  |

Third column: eliminate other non-zeros

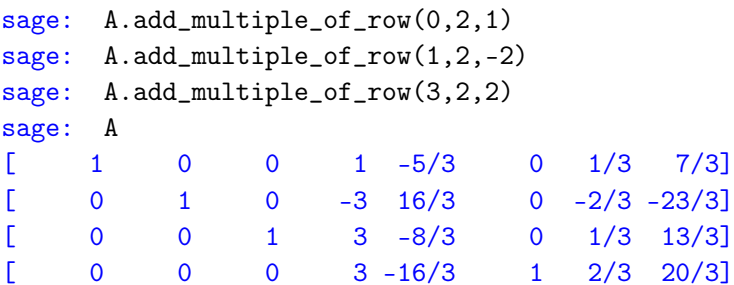

Fourth column: need pivot multiply row 4 by 1*/*3

Try it!

### John Perry

Vectors and [Vector Spaces](#page-2-0)

### **[Matrices](#page-8-0)**

[How matrices](#page-51-0)

[Summary](#page-73-0)

### sage:  $MZ = matrix([1, 2, 3, 4], [0, 2, 2, 3],$  $[8, 3, 1, 2], [0, 1, 2, 3]]$

Fourth column: need pivot multiply row 4 by 1*/*3

## Try it!

**KO KA KO KE KE KA HE KO KO** 

**KORKAR KERKER DRAM** 

### John Perry Vectors and

MAT 305: [Mathematical](#page-0-0) Computing

[Vector Spaces](#page-2-0)

### **[Matrices](#page-8-0)**

[How matrices](#page-51-0) can be useful

[Summary](#page-73-0)

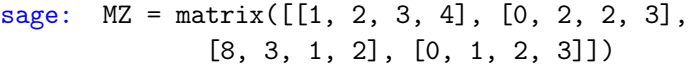

Fourth column: need pivot multiply row 4 by 1*/*3

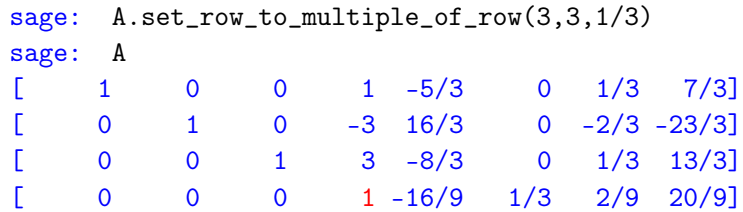

### sage:  $MZ = matrix([1, 2, 3, 4], [0, 2, 2, 3],$  $[8, 3, 1, 2], [0, 1, 2, 3]]$ Fourth column: need pivot multiply row 4 by 1*/*3 sage: A.set\_row\_to\_multiple\_of\_row(3,3,1/3) sage: A  $[$  1 0 0 1 -5/3 0 1/3 7/3]  $0 \t 1 \t 0 \t -3 \t 16/3 \t 0 \t -2/3 \t -23/3$  $[0 \t 0 \t 1 \t 3 \t -8/3 \t 0 \t 1/3 \t 13/3]$

Fourth column: eliminate other non-zeros

[ 0 0 0 1 -16/9 1/3 2/9 20/9]

**KOD KARD KED KED DRAM** 

John Perry

MAT 305: **[Mathematical](#page-0-0)** Computing

Vectors and [Vector Spaces](#page-2-0)

**[Matrices](#page-8-0)** 

[Summary](#page-73-0)

#### John Perry

Vectors and [Vector Spaces](#page-2-0)

### **[Matrices](#page-8-0)**

[How matrices](#page-51-0)

[Summary](#page-73-0)

### sage:  $MZ = matrix([1, 2, 3, 4], [0, 2, 2, 3],$  $[8, 3, 1, 2], [0, 1, 2, 3]]$

Fourth column: eliminate other non-zeros

Try it!

**KO KA KO KE KE KA HE KO KO** 

**KO KA KO KE KE KA HE KO KO** 

### sage:  $MZ = matrix([1, 2, 3, 4], [0, 2, 2, 3],$ [8, 3, 1, 2], [0, 1, 2, 3]]) Fourth column: eliminate other non-zeros sage: A.add\_multiple\_of\_row(0,3,-1) sage: A.add\_multiple\_of\_row(1,3,3) sage: A.add\_multiple\_of\_row(2,3,-3) sage: A  $\begin{bmatrix} 1 & 0 & 0 & 0 & 1/9 & -1/3 & 1/9 & 1/9 \end{bmatrix}$  $[$  0 1 0 0 16/3 1 0 -1]  $\begin{bmatrix} 0 & 0 & 1 & 0 & -8/3 & -1 & -1/3 & -7/3 \end{bmatrix}$ [ 0 0 0 1 -16/9 1/3 2/9 20/9]

MAT 305: [Mathematical](#page-0-0) Computing

### John Perry

Vectors and [Vector Spaces](#page-2-0)

**[Matrices](#page-8-0)** 

[How matrices](#page-51-0)

[Summary](#page-73-0)

### sage:  $MZ = matrix([1, 2, 3, 4], [0, 2, 2, 3],$ [8, 3, 1, 2], [0, 1, 2, 3]]) Fourth column: eliminate other non-zeros sage: A.add\_multiple\_of\_row(0,3,-1) sage: A.add\_multiple\_of\_row(1,3,3) sage: A.add\_multiple\_of\_row(2,3,-3) sage: A  $\begin{bmatrix} 1 & 0 & 0 & 0 & 1/9 & -1/3 & 1/9 & 1/9 \end{bmatrix}$  $[$  0 1 0 0 16/3 1 0 -1]  $\begin{bmatrix} 0 & 0 & 1 & 0 & -8/3 & -1 & -1/3 & -7/3 \end{bmatrix}$ [ 0 0 0 1 -16/9 1/3 2/9 20/9]

MAT 305: [Mathematical](#page-0-0) Computing John Perry Vectors and [Vector Spaces](#page-2-0) **[Matrices](#page-8-0)** [How matrices](#page-51-0)

[Summary](#page-73-0)

Have inverse! extract, test

**KO KA KO KE KE KA HE KO KO** 

### Computing John Perry

MAT 305: [Mathematical](#page-0-0)

Vectors and [Vector Spaces](#page-2-0)

### **[Matrices](#page-8-0)**

[How matrices](#page-51-0) can be useful

[Summary](#page-73-0)

### sage: MZ = matrix([[1, 2, 3, 4], [0, 2, 2, 3], [8, 3, 1, 2], [0, 1, 2, 3]])

Have inverse! extract, test

**KO KA KO KE KE KA HE KO KO** 

### Computing John Perry

MAT 305: [Mathematical](#page-0-0)

Vectors and [Vector Spaces](#page-2-0)

### **[Matrices](#page-8-0)**

[How matrices](#page-51-0)

[Summary](#page-73-0)

### sage:  $MZ = matrix([1, 2, 3, 4], [0, 2, 2, 3],$  $[8, 3, 1, 2], [0, 1, 2, 3]]$

Have inverse! extract, test

```
sage: Minv = A.submatrix(0,4,4,4)sage: Minv * M
[1 0 0 0]
[0 1 0 0]
[0 0 1 0]
[0 0 0 1]
```
## Other tools

**KO KA KO KE KE KA HE KO KO** 

#### MAT 305: [Mathematical](#page-0-0) Computing

### John Perry

Vectors and [Vector Spaces](#page-2-0)

### **[Matrices](#page-8-0)**

[How matrices](#page-51-0)

[Summary](#page-73-0)

### Need another computation w/M? Remember:

- M.  **states all tools for M**
- M.<command>? states help for command
- M. < command>?? lists source code for command

### <span id="page-51-0"></span>John Perry

Vectors and [Vector Spaces](#page-2-0)

**[Matrices](#page-8-0)** 

[How matrices](#page-51-0) can be useful

[Summary](#page-73-0)

### 1 [Vectors and Vector Spaces](#page-2-0)

<sup>2</sup> [Matrices](#page-8-0)

### **3** [How matrices can be useful](#page-51-0)

### 4 [Summary](#page-73-0)

## Outline

K ロ X x 4 回 X x モ X X モ X コ ヨ X ウ Q Q Q

#### John Perry

Vectors and [Vector Spaces](#page-2-0)

**[Matrices](#page-8-0)** 

[How matrices](#page-51-0) can be useful

[Summary](#page-73-0)

## Eigenvectors and eigenvalues

**KORKAR KERKER DRAM** 

### An [eigenvector](http://en.wikipedia.org/wiki/Eigenvalues_and_eigenvectors) x of a matrix M with [eigenvalue](http://en.wikipedia.org/wiki/Eigenvalues_and_eigenvectors) *λ* satisfies

 $Mx = \lambda x$ 

#### John Perry

Vectors and [Vector Spaces](#page-2-0)

**[Matrices](#page-8-0)** 

[How matrices](#page-51-0) can be useful

[Summary](#page-73-0)

## Eigenvectors and eigenvalues

### An [eigenvector](http://en.wikipedia.org/wiki/Eigenvalues_and_eigenvectors) x of a matrix M with [eigenvalue](http://en.wikipedia.org/wiki/Eigenvalues_and_eigenvectors) *λ* satisfies

 $Mx = \lambda x$ 

### Example

$$
\left(\begin{array}{cc} 0 & 2 \\ 2 & 0 \end{array}\right)\left(\begin{array}{c} 1 \\ -1 \end{array}\right) = -2 \cdot \left(\begin{array}{c} 1 \\ -1 \end{array}\right)
$$

**KO KA KO KE KE KA HE KO KO** 

verification in Sage:

- sage:  $M = matrix(2, 2, [0, 2, 2, 0])$ sage:  $v = vector([1,-1])$
- sage: M\*v
- $(-2, 2)$

#### John Perry

Vectors and [Vector Spaces](#page-2-0)

**[Matrices](#page-8-0)** 

[How matrices](#page-51-0) can be useful

[Summary](#page-73-0)

# Easy to find in Sage

**KORKAPRADER DE VOOR** 

```
sage: M = matrix(2, 2, [0, 2, 2, 0])sage: M.eigenvectors_left()
[(2, [ (1, 1) ], 1), (-2, [ (1, -1) ], 1)]
```
### What does this tell us?

- $e_1 = (1, 1)$  is eigenvec w/eigenval 2, mult 1
- $e_2 = (1, -1)$  is eigenvec, w/eigenval –2, mult 1

### John Perry

Vectors and [Vector Spaces](#page-2-0)

**[Matrices](#page-8-0)** 

[How matrices](#page-51-0) can be useful

[Summary](#page-73-0)

## Easy to find in Sage

**KOD KARD KED KED DRAM** 

```
sage: M = matrix(2, 2, [0, 2, 2, 0])sage: M.eigenvectors_left()
[(2, [ (1, 1) ], 1), (-2, [ (1, -1) ], 1)]
```
### What does this tell us?

- $e_1 = (1, 1)$  is eigenvec w/eigenval 2, mult 1
- $e_2 = (1, -1)$  is eigenvec, w/eigenval  $-2$ , mult 1 In other words,
	- $Me_1 = 2e_1$
	- $Me_2 = -2e_2$

Try verifying this in Sage

#### John Perry

Vectors and [Vector Spaces](#page-2-0)

**[Matrices](#page-8-0)** 

[How matrices](#page-51-0) can be useful

[Summary](#page-73-0)

# Neat fact of eigenvectors

.

**KOD KARD KED KED DRAM** 

## Theorem [\(Eigendecomposition\)](http://en.wikipedia.org/wiki/Eigendecomposition_of_a_matrix) Let M be an  $n \times n$  matrix with

- $\bullet\;$  independent eigenvectors  ${\bf e}_1,\ldots,{\bf e}_n$
- corresponding to eigenvalues  $\lambda_1, \ldots, \lambda_n$ .

We can rewrite M as  $M = Q\Lambda Q^{-1}$  where

$$
Q = (e_1|e_2|\cdots|e_n) \qquad \Lambda = \begin{pmatrix} \lambda_1 & & & \\ & \lambda_2 & & \\ & & \ddots & \\ & & & \lambda_n \end{pmatrix}
$$

#### John Perry

Vectors and [Vector Spaces](#page-2-0)

[Matrices](#page-8-0)

[How matrices](#page-51-0) can be useful

[Summary](#page-73-0)

### With *M* as defined,

$$
Q = \begin{pmatrix} 1 & 1 \\ 1 & -1 \end{pmatrix} \qquad \Lambda = \begin{pmatrix} 2 & \\ & -2 \end{pmatrix}
$$

Verify in Sage that  $M = Q\Lambda Q^{-1}$ 

# Example

K ロ ▶ K @ ▶ K 할 ▶ K 할 ▶ . 할 . 9 Q Q\*

### John Perry

Vectors and [Vector Spaces](#page-2-0)

[Matrices](#page-8-0)

[How matrices](#page-51-0) can be useful

[Summary](#page-73-0)

### With *M* as defined,

$$
Q = \begin{pmatrix} 1 & 1 \\ 1 & -1 \end{pmatrix} \qquad \Lambda = \begin{pmatrix} 2 & \\ & -2 \end{pmatrix}
$$

Verify in Sage that  $M = Q\Lambda Q^{-1}$ 

sage: 
$$
Q = \text{matrix}(2, 2, [1, 1, 1, -1])
$$

\nsage:  $L = \text{matrix}(2, 2, [2, 0, 0, -2])$ 

\nsage:  $Q * L * Q * * (-1)$ 

\n[0 2]

\n[2 0]

$$
\ldots \text{recall } M = \left( \begin{array}{cc} 0 & 2 \\ 2 & 0 \end{array} \right)
$$

K ロ ▶ K @ ▶ K 할 ▶ K 할 ▶ . 할 . 9 Q Q\*

Example

#### John Perry

Vectors and [Vector Spaces](#page-2-0)

**[Matrices](#page-8-0)** 

[How matrices](#page-51-0) can be useful

[Summary](#page-73-0)

## But how is this useful?

K ロ ▶ K @ ▶ K 할 ▶ K 할 ▶ . 할 . 9 Q Q\*

Consider the numbers

 $1, 1, 2, 3, 5, 8, 13, \ldots$ 

#### John Perry

Vectors and [Vector Spaces](#page-2-0)

[Matrices](#page-8-0)

[How matrices](#page-51-0) can be useful

[Summary](#page-73-0)

## But how is this useful?

**KORKAR KERKER DRAM** 

Consider the numbers

 $1, 1, 2, 3, 5, 8, 13, \ldots$ 

This is the well-known [Fibonacci sequence:](http://en.wikipedia.org/wiki/Fibonacci_number)

$$
f_1 = 1 \quad f_2 = 1 \quad f_n = f_{n-1} + f_{n-2}
$$

Can we get a "non-recursive" formula?

### John Perry Vectors and

As a matrix equation,

$$
\left(\begin{array}{cc} 1 & 1 \\ 1 & 0 \end{array}\right) \left(\begin{array}{c} f_{n-1} \\ f_{n-2} \end{array}\right) = \left(\begin{array}{c} f_n \\ f_{n-1} \end{array}\right)
$$

Fibonacci matrix

K ロ ▶ K @ ▶ K 할 ▶ K 할 ▶ . 할 . 9 Q Q\*

[How matrices](#page-51-0) can be useful

[Vector Spaces](#page-2-0) **[Matrices](#page-8-0)** 

[Summary](#page-73-0)

Let's try rewriting the matrix

$$
F = \left(\begin{array}{cc} 1 & 1 \\ 1 & 0 \end{array}\right).
$$

### John Perry

Vectors and [Vector Spaces](#page-2-0) [Matrices](#page-8-0) [How matrices](#page-51-0) can be useful [Summary](#page-73-0)

As a matrix equation,

$$
\left(\begin{array}{cc} 1 & 1 \\ 1 & 0 \end{array}\right) \left(\begin{array}{c} f_{n-1} \\ f_{n-2} \end{array}\right) = \left(\begin{array}{c} f_n \\ f_{n-1} \end{array}\right)
$$

Fibonacci matrix

**KO KA KO KE KE KA HE KO KO** 

Let's try rewriting the matrix

$$
F = \left(\begin{array}{cc} 1 & 1 \\ 1 & 0 \end{array}\right).
$$

Iterative multiplication generates the sequence

```
sage: F = matrix(2, 2, [1, 1, 1, 0])sage: f12 = vector([1,1])sage: F*f12
[2, 1]
sage: F^2*f12
[3, 2]
sage: F<sup>-3*f12</sup>
[5, 3]
```

```
...
```
### John Perry

Vectors and [Vector Spaces](#page-2-0)

**[Matrices](#page-8-0)** 

[How matrices](#page-51-0) can be useful

and

[Summary](#page-73-0)

## In short,

K ロ ▶ K @ ▶ K 할 ▶ K 할 ▶ . 할 . 9 Q Q\*

$$
F^{n-2}\left(\begin{array}{c}f_2\\f_1\end{array}\right) = \left(\begin{array}{c}f_n\\f_{n-1}\end{array}\right)
$$

$$
F^{n-2} = (Q\Lambda Q^{-1})^{n-2}
$$
  
= 
$$
\underbrace{(Q\Lambda Q^{-1})(Q\Lambda Q^{-1})\cdots (Q\Lambda Q^{-1})}_{n-2}
$$
  
= 
$$
\underbrace{Q\Lambda (Q^{-1}Q)\Lambda (Q^{-1}Q)\cdots (Q^{-1}Q)\Lambda Q^{-1}}_{n-2}
$$
  
= 
$$
Q\Lambda^{n-2}Q^{-1}
$$

Since *Λ* is diagonal, it is easy to compute *Λ* n

## What to do?

**KORKAR KERKER DRAM** 

### **[Mathematical](#page-0-0)** Computing John Perry

MAT 305:

#### Vectors and [Vector Spaces](#page-2-0)

### **[Matrices](#page-8-0)**

[How matrices](#page-51-0) can be useful

[Summary](#page-73-0)

### General outline:

- Compute eigenvectors and eigenvalues sage: F.eigenvectors\_right()
- Construct  $QΛ<sup>n</sup>Q<sup>-1</sup>$ sage:  $Q = matrix(2, 2, [\ldots])$ sage:  $L = matrix(2, 2, [\ldots])$
- Analyze the equation

#### John Perry

Vectors and [Vector Spaces](#page-2-0)

**[Matrices](#page-8-0)** 

[How matrices](#page-51-0) can be useful

[Summary](#page-73-0)

## One "drawback"

**KO KA KO KE KE KA HE KO KO** 

• eigenvectors, eigenvalues look inexact sage: F.eigenvectors\_right() [(-0.618033988749895?,  $[(1, -1.618033988749895?)], 1),$ (1.618033988749895?,  $[(1, 0.618033988749895?)], 1)]$ 

#### John Perry

Vectors and [Vector Spaces](#page-2-0)

**[Matrices](#page-8-0)** 

[How matrices](#page-51-0) can be useful

[Summary](#page-73-0)

## One "drawback"

- eigenvectors, eigenvalues look inexact sage: F.eigenvectors\_right() [(-0.618033988749895?,  $[(1, -1.618033988749895?)], 1),$ (1.618033988749895?,  $[(1, 0.618033988749895?)], 1)]$
- In fact, we can determine their exact values sage: edata =  $F.eigenvectors\_right()$ sage:  $lam1$ ,  $lam2 = edata[0][0]$ ,  $edata[1][0]$ sage:  $lam1 = lam1.radical_expression()$ ;  $lam1$  $-1/2*sqrt(5) + 1/2$ sage: lam2 = lam2.radical\_expression(); lam2  $1/2*sqrt(5) + 1/2$

#### John Perry

Vectors and [Vector Spaces](#page-2-0)

**[Matrices](#page-8-0)** 

[How matrices](#page-51-0) can be useful

[Summary](#page-73-0)

```
[(-1/2*sqrt(5) + 1/2, [ (1, -1/2*sqrt(5) - 1/2) ], 1),(1/2*sqrt(5) + 1/2, [(1, 1/2*sqrt(5) - 1/2)], 1)]sage: Q = matrix([1, -1/2*sqrt(5) - 1/2],[1,1/2*sqrt(5) - 1/2])
sage: var('n')
sage: L = matrix(2, 2, [(-1/2*sqrt(5) + 1/2)^{n}(n-2), 0,0, (1/2*sqrt(5) + 1/2)^{n}(n-2)
          ])
sage: Q*L*Q**(-1)
...very unpleasant
```
## Put it together

**KO KA KO KE KE KA HE KO KO** 

... or is it?

**KORKAPRADER DE VOOR** 

### Computing John Perry

MAT 305: [Mathematical](#page-0-0)

Vectors and [Vector Spaces](#page-2-0)

**[Matrices](#page-8-0)** 

[How matrices](#page-51-0) can be useful

[Summary](#page-73-0)

Let 
$$
M = (Q\Lambda^n Q^{-1}) \binom{1}{1}
$$
, and let  $f_n = M_{1,1}$  (the top entry).

An "algebraic massage" (.full\_simplify()) gives

$$
f_n = \frac{\sqrt{5}}{10} \left[ \left( 3 + \sqrt{5} \right) \left( \frac{1 + \sqrt{5}}{2} \right)^{n-2} - \left( 3 - \sqrt{5} \right) \left( \frac{1 - \sqrt{5}}{2} \right)^{n-2} \right],
$$

already a "pleasant" closed form, and thus what we wanted.

... or is it?

**KORKAPRADER DE VOOR** 

### Computing John Perry

MAT 305: [Mathematical](#page-0-0)

Vectors and [Vector Spaces](#page-2-0)

[Matrices](#page-8-0)

[How matrices](#page-51-0) can be useful

[Summary](#page-73-0)

Let 
$$
M = (Q\Lambda^n Q^{-1}) \binom{1}{1}
$$
, and let  $f_n = M_{1,1}$  (the top entry).

An "algebraic massage" (.full\_simplify()) gives

$$
f_n = \frac{\sqrt{5}}{10} \left[ \left( 3 + \sqrt{5} \right) \left( \frac{1 + \sqrt{5}}{2} \right)^{n-2} - \left( 3 - \sqrt{5} \right) \left( \frac{1 - \sqrt{5}}{2} \right)^{n-2} \right],
$$

already a "pleasant" closed form, and thus what we wanted.

But we can do better!

#### John Perry

Vectors and [Vector Spaces](#page-2-0)

**[Matrices](#page-8-0)** 

[How matrices](#page-51-0) can be useful

[Summary](#page-73-0)

## More algebraic massage...

.

**KORKAR KERKER DRAM** 

Use Sage (in particular, expand()) to verify that

$$
3 + \sqrt{5} = 2\left(\frac{1 + \sqrt{5}}{2}\right)^2
$$
 and  $3 - \sqrt{5} = 2\left(\frac{1 - \sqrt{5}}{2}\right)^2$ 

#### John Perry

Vectors and [Vector Spaces](#page-2-0)

**[Matrices](#page-8-0)** 

[How matrices](#page-51-0) can be useful

[Summary](#page-73-0)

## More algebraic massage...

.

**KO KA KO KE KE KA HE KO KO** 

Use Sage (in particular, expand()) to verify that

$$
3 + \sqrt{5} = 2\left(\frac{1 + \sqrt{5}}{2}\right)^2
$$
 and  $3 - \sqrt{5} = 2\left(\frac{1 - \sqrt{5}}{2}\right)^2$ 

### We can use this fact to rewrite

$$
f_n = \frac{\sqrt{5}}{10} \left[ \left( 3 + \sqrt{5} \right) \left( \frac{1 + \sqrt{5}}{2} \right)^{n-2} - \left( 3 - \sqrt{5} \right) \left( \frac{1 - \sqrt{5}}{2} \right)^{n-2} \right]
$$

as...
# Binet's Formula

K ロ ▶ K @ ▶ K 할 ▶ K 할 ▶ 이 할 → 9 Q Q\*

#### MAT 305: [Mathematical](#page-0-0) Computing

### John Perry

Vectors and [Vector Spaces](#page-2-0)

**[Matrices](#page-8-0)** 

[How matrices](#page-51-0) can be useful

[Summary](#page-73-0)

$$
f_n = \frac{1}{\sqrt{5}} \left[ \left( \frac{1 + \sqrt{5}}{2} \right)^n - \left( \frac{1 - \sqrt{5}}{2} \right)^n \right]
$$
  
solden ratio

(kindly observe a moment of reverent awe)

#### <span id="page-73-0"></span>MAT 305: [Mathematical](#page-0-0) Computing

### John Perry

Vectors and [Vector Spaces](#page-2-0)

**[Matrices](#page-8-0)** 

[How matrices](#page-51-0) can be useful

[Summary](#page-73-0)

## 1 [Vectors and Vector Spaces](#page-2-0)

<sup>2</sup> [Matrices](#page-8-0)

**3** [How matrices can be useful](#page-51-0)

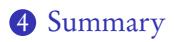

# Outline

K ロ X K 個 X K ミ X K ミ X コ X Y Q Q Q

# Summary

K ロ ▶ K @ ▶ K 할 ▶ K 할 ▶ | 할 | K 9 Q Q\*

### Computing John Perry

MAT 305: [Mathematical](#page-0-0)

#### Vectors and [Vector Spaces](#page-2-0)

### [Matrices](#page-8-0)

[How matrices](#page-51-0)

[Summary](#page-73-0)

- Sage does matrices
	- over fields *and* rings
	- symbolic ring! explore!
	- can change base ring
- You can solve some sophisticated problems using matrices on Sage